## **Xcelerator Academy Learning Maps Your learning: At a Glance**

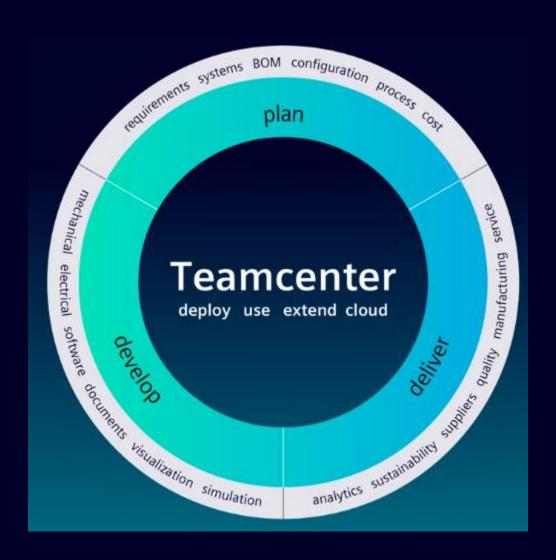

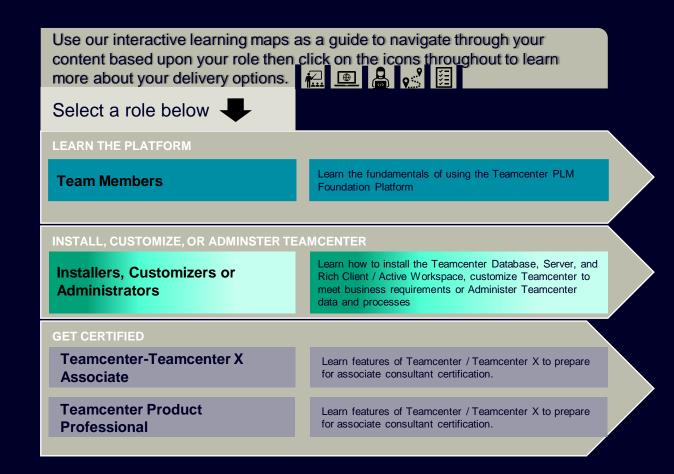

## TC / TCx Associate Package Offering → At a Glance

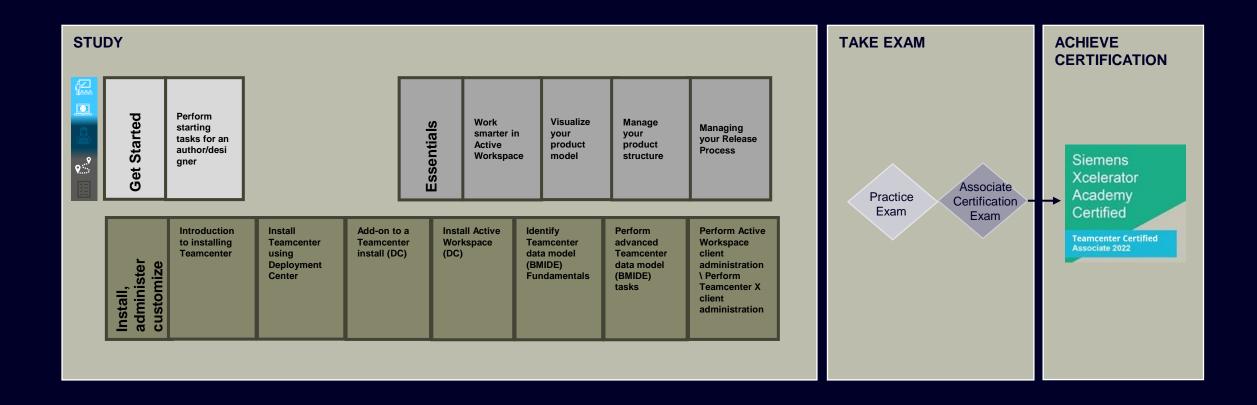

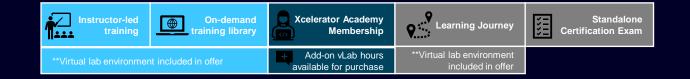

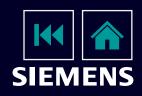

## **Teamcenter Product Professional Package Offering** → At a Glance

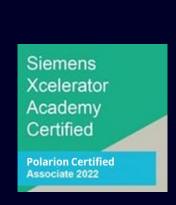

Pass the mandatory prerequisite Teamcenter-Teamcenter X Associate exam

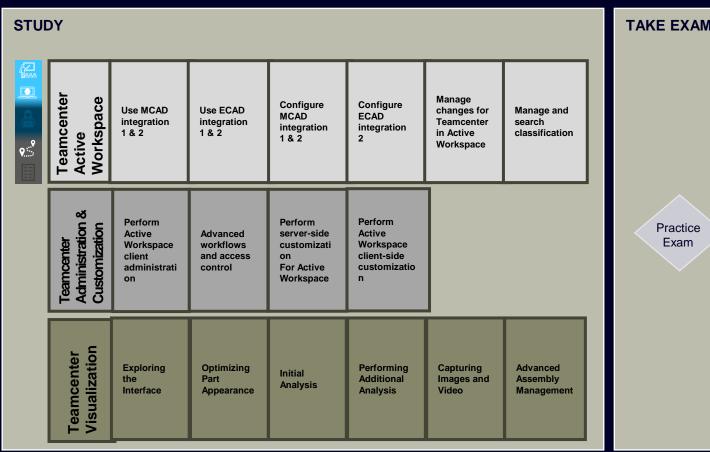

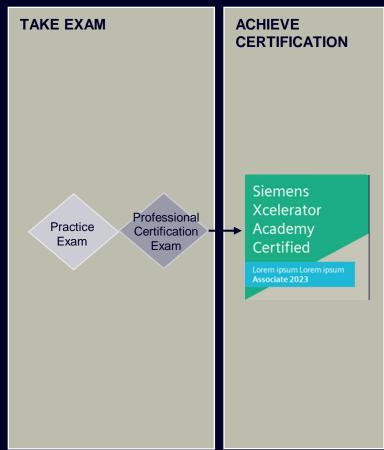

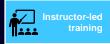

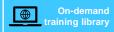

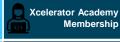

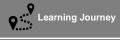

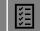

Standalone Certification Exam

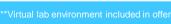

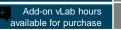

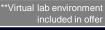

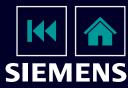